## Fonctions imbriquées et à plusieurs arguments

## Découverte d'une fonction à deux arguments

1. Nous allons commencer par créer un nouveau script nommé activite2.py. Voici une fonction nommée maximum qui prend en entrée deux nombres et qui renvoie le maximum des deux valeurs.

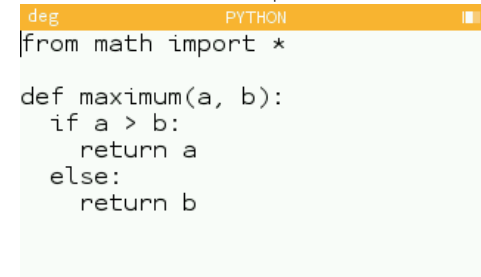

La saisir dans le script activite2.py puis faire Exécuter le script dans le menu à droite du titre du script. La fonction ainsi créée est disponible dans le menu de la touche V. Appeler cette fonction avec différentes valeurs, par exemple maximum(12,15), maximum(6,-8), ...

Nous aurions pu proposer le script suivant qui utilise une variable supplémentaire.

```
from math import *
def maximum(a, b):
 if a > b:
   m = aelse:
   m = breturn m
```
2. Ecrire dans le même script une fonction que vous nommerez minimum qui prend en entrée deux nombres et qui renvoie le minimum des deux valeurs.

Voici deux versions de la correction. La première n'utilise pas de variable supplémentaire. La seconde fait intervenir une variable auxiliaire m.

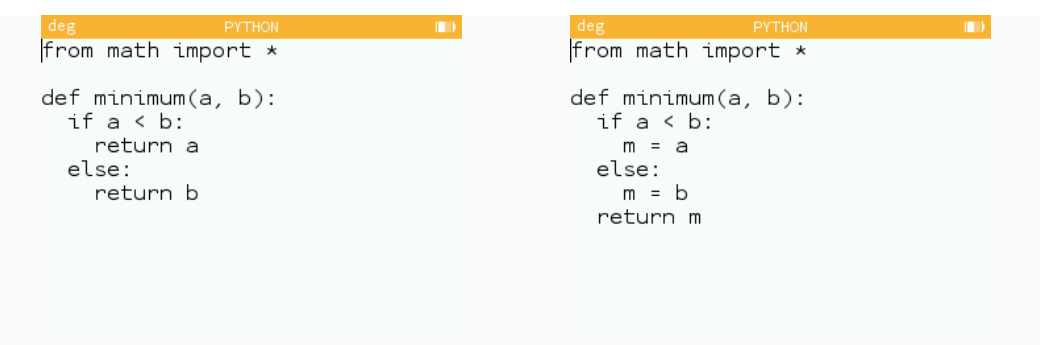

## Découverte d'une fonction à plus que deux arguments

1. Ecrire dans le même script une fonction que vous nommerez maximum3 qui prend en entrée trois nombres et qui renvoie le maximum des trois valeurs.

Il y a de nombreuses possibilités sans faire appel à la fonction maximum mais elles sont longues et complexes.

En faisant appel à la fonction maximum, la nouvelle fonction est relativement simple. On propose à droite une autre version qui ne fait pas appel à une variable auxiliaire.

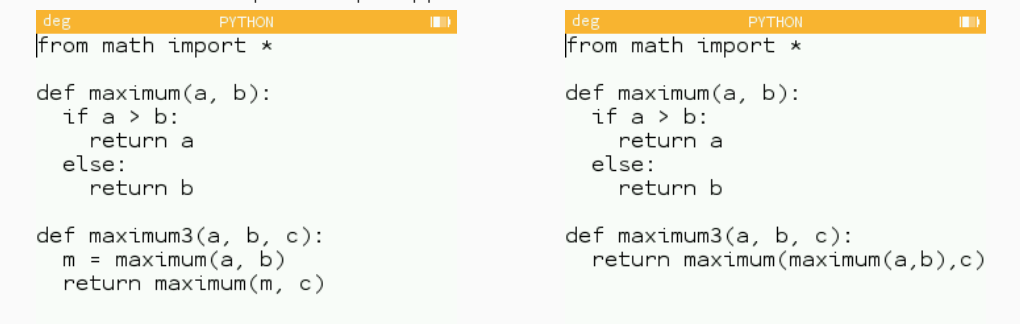

2. Ecrire dans le même script une fonction que vous nommerez maximum4 qui prend en entrée quatre nombres et qui renvoie le maximum des quatre valeurs.

*Aide : Vous pouvez utiliser votre fonction* maximum *et vous appuyer sur un schéma.*

A gauche, une première version avec utilisation de de deux variables auxiliaires, m1 et m2. A droite, une proposition de script sans variable supplémentaire.

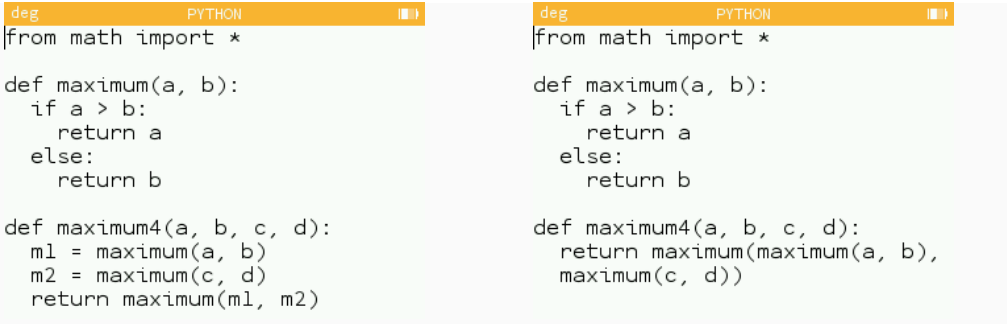

3. Ecrire dans le même script une fonction que vous nommerez maximum8 qui prend en entrée huit nombres

et qui renvoie le maximum des huit valeurs en utilisant la fonction maximum4.

*Aide : Faire un schéma avec le résultat de chaque appel aux fonctions.*

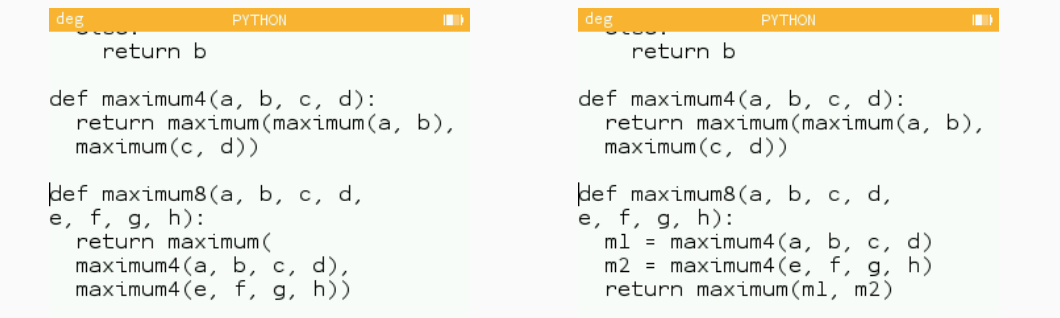